# **JWT Release Notes 2.2.12**

## [2016-06-20] **Released [Jira Workflow Toolbox](https://marketplace.atlassian.com/plugins/com.fca.jira.plugins.workflowToolbox.workflow-toolbox) 2.2.12**

### **New Features**

Added new parser functions:

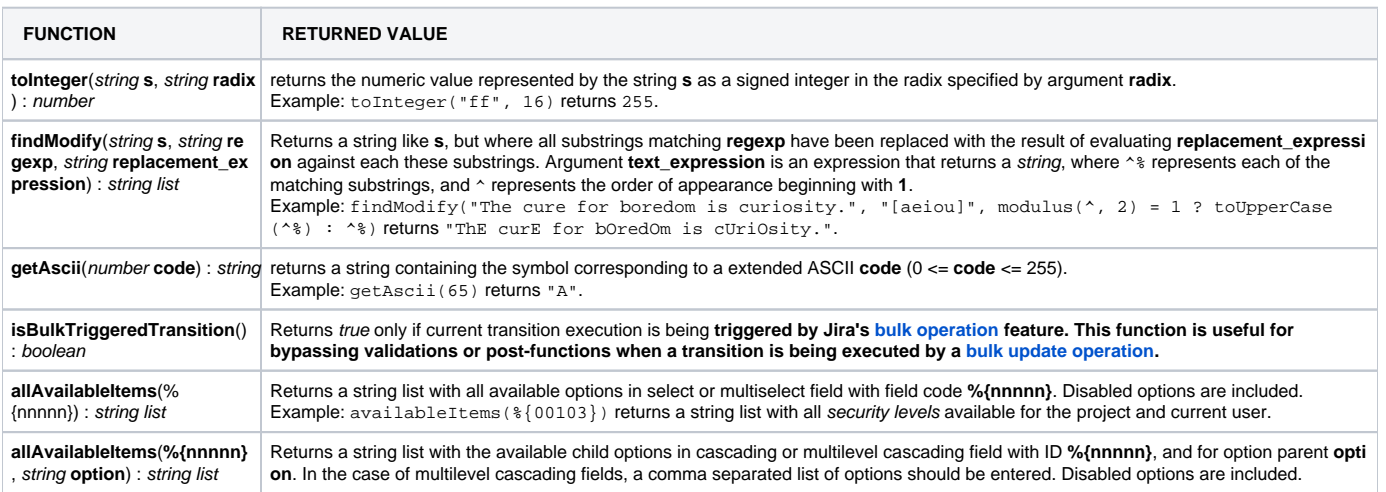

- New virtual field "**Jira base URL**" that returns the base URL for current Jira instance.
- $•$  [Issue #281](https://bitbucket.org/fcarmario/jira-workflow-toolbox/issues/281/convert-issue-search-url-into-the-search)

#### **Improvements**

- Now all the validations provide two options for inhibit the validations when transition is being triggered by a [bulk operation](https://confluence.atlassian.com/jiracoreserver071/editing-multiple-issues-at-the-same-time-802172690.html), or by a Make linked [issues, sub-tasks and JQL selected issues progress through its workflows.](https://apps.decadis.net/display/JWT/Make+linked+issues%2C+sub-tasks+and+JQL+selected+issues+progress+through+its+workflows)
- Support for reading custom fields created by "[Checklist for Jira](https://marketplace.atlassian.com/plugins/com.okapya.jira.checklist/server/overview)" add-on. These fields cannot yet be updated using Jira Workflow Toolbox.
- [Issue #330](https://bitbucket.org/fcarmario/jira-workflow-toolbox/issues/330/option-for-availableitems-to-return-only)  Since version 2.2.12, functions availableItems(field\_code) and numberOfAvailableItems(field\_code) only consider enabled options. Until now this functions returned also disabled options.
- **Dynamic failure messages on validations**: now validation's failure message can include field codes that will be replaced with their values in runtime.
- Ephemeral string fields are now available in Author parameter on " [Add a comment"](https://apps.decadis.net/display/JWT/Add+a+comment) post-function.
- [Regular expression renderer](https://apps.decadis.net/display/JWT/Regular+expression+renderer) post-function now works with DOTALL and UNICODE\_CASE flags activated by default.
- [Condition and validation based on JQL query](https://apps.decadis.net/display/JWT/Condition+and+validation+based+on+JQL+query) UI has been refurbished.
- Several UI improvements.

#### **Bug Fixes**

- [Issue #333:](https://bitbucket.org/fcarmario/jira-workflow-toolbox/issues/333/security-xss-on-view-conditions-for) SECURITY XSS on 'View transition's configuration' page.
- [Issue 331:](https://bitbucket.org/fcarmario/jira-workflow-toolbox/issues/331/workflow-transition-fails-with) Tempo Account fields break after Tempo Timesheets 8.0. This issue has been partially fixed, since Tempo Account fields now can be read with Tempo Timesheets 8.x, but cannot yet be updated.
- <sup>.</sup> [Issue #339:](https://bitbucket.org/fcarmario/jira-workflow-toolbox/issues/339/issue-not-transitioning) Writing on virtual field "New watchers" can fail in certain circumstances.
- [Issue #338](https://bitbucket.org/fcarmario/jira-workflow-toolbox/issues/338/update-field-in-linked-issues-is-not)  Updated Event not being thrown when updating issues different from current one.
- Function availableItems(%{nnnnn}, option) was failing.
- Fixed minor javascript bug on validations' failure message.